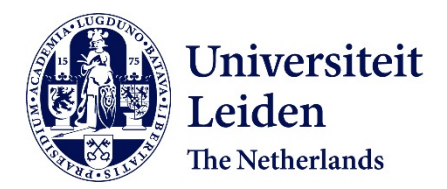

## **Arguably augmented reality : relationships between the virtual and the real** Schraffenberger, H.K.

### **Citation**

Schraffenberger, H. K. (2018, November 29). *Arguably augmented reality : relationships between the virtual and the real*. Retrieved from https://hdl.handle.net/1887/67292

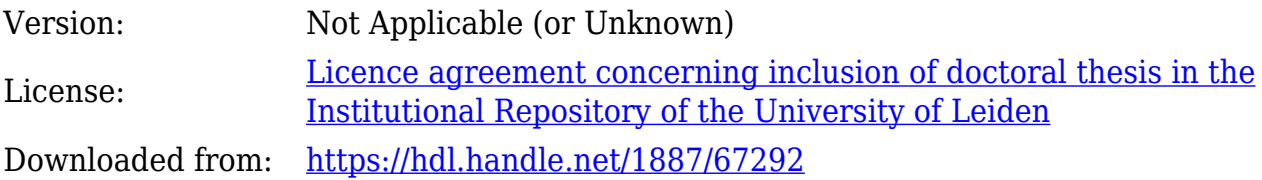

**Note:** To cite this publication please use the final published version (if applicable).

Cover Page

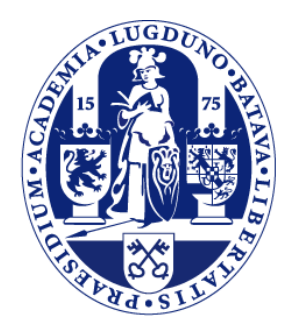

# Universiteit Leiden

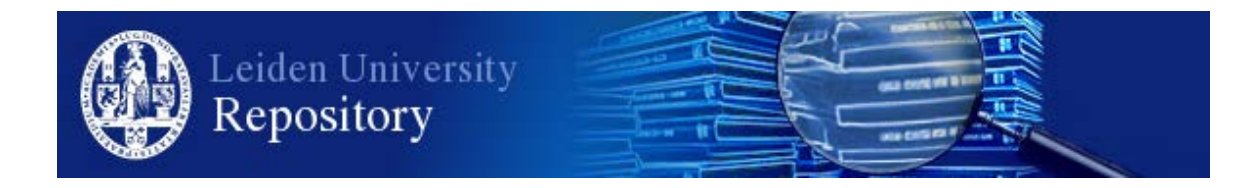

The handle <http://hdl.handle.net/1887/67292> holds various files of this Leiden University dissertation.

**Author**: Shraffenberger, H.K.

**Title**: Arguably augmented reality : relationships between the virtual and the real **Issue Date**: 2018-11-29

# Arguably Augmented Reality

*Relationships Between the Virtual and the Real*

Proefschrift

ter verkrijging van de graad van Doctor aan de Universiteit Leiden, op gezag van Rector Magnificus prof. mr. C.J.J.M. Stolker, volgens besluit van het College voor Promoties te verdedigen op donderdag 29 November 2018 klokke 11:15 uur

door

Hanna Kathrin Schraffenberger geboren te Stuttgart, Duitsland in 1983

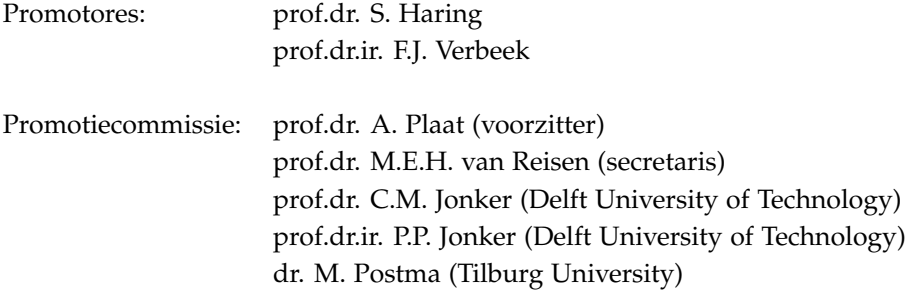

Copyright © 2018 Hanna Schraffenberger

The layout of this thesis is based on the Tufte-book LATEX class (see [https://tufte-latex.github.io/](https://tufte-latex.github.io/tufte-latex/) [tufte-latex/](https://tufte-latex.github.io/tufte-latex/)). This class is inspired by the books of Edward R. Tufte. For the cover, the Polyshaper tool at <http://polyshaper.co> was used to modify a picture of my former work environment at Leiden University.

Visit <http://www.arguablyar.com> for a digital copy of this thesis.

isbn: 978-94-92679-67-3

*First printing, November 2018*

## *Contents*

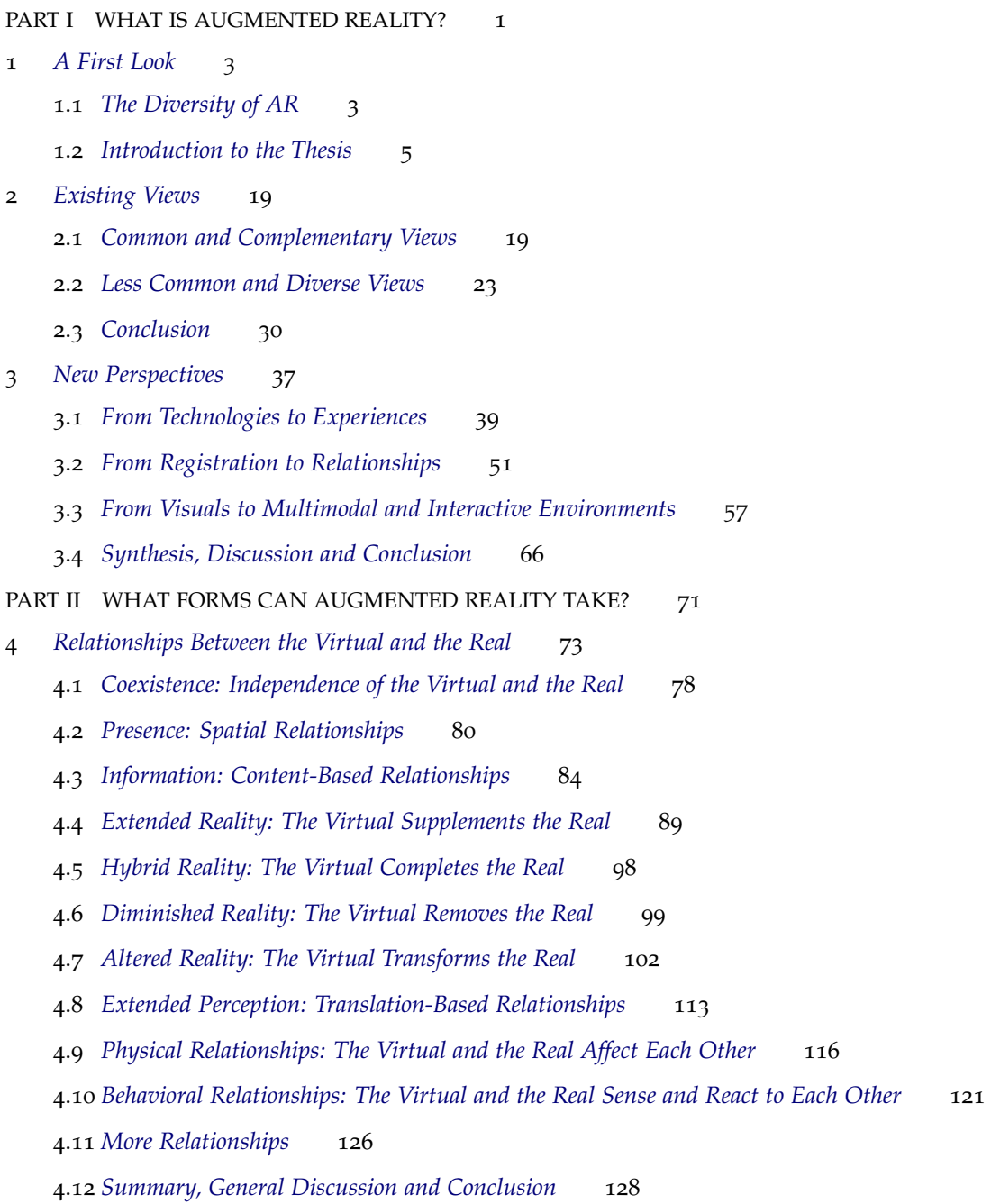

- 5 *From Imitative to Imaginative Realities: Influences and Interactions Between the Virtual and the Real* 137
	- 5.1 *Theoretical Exploration* 142
	- 5.2 *Practical Exploration* 155
	- 5.3 *Discussion, Conclusions and Future Directions* 166
- 6 *The Invisible Cube: Introducing Sonically Tangible Objects* 173
	- 6.1 *The Sonically Tangible Cube* 175
	- 6.2 *The Cube in Context* 187
	- 6.3 *Reflection and Outlook* 193

#### PART III CONCLUSION 201

#### 7 *Conclusion* 203

- 7.1 *What Is Augmented Reality?* 203
- 7.2 *What Forms Can AR Take?* 206
- 7.3 *New Forms of AR* 208
- 7.4 *Pending Questions* 209
- 7.5 *Limitations and Concerns* 209
- 7.6 *Creating AR* 211
- 7.7 *The Future of AR and AR Research* 211
- *References* 215

#### INTERMEZZI

*Chasing virtual spooks, losing real weight* 33 *Hitting imaginary walls, pulling virtual strings* 133 *Subject: Interview* 197

#### ABOUT

*Summary* 233 *Samenvatting* 237 *Zusammenfassung* 241 *Acknowledgements* 247 *Curriculum Vitae* 249

## *List of Figures*

- 1.1 Virtual information appears to exist in and extends the real environment. Reprinted from T. Caudell and D. Mizell (Jan. 1992). "Augmented reality: an application of heads-up display technology to manual manufacturing processes". In: *Proceedings of the Twenty-Fifth Hawaii International Conference on System Sciences*. Vol. 2. IEEE, pp. 659–669. Reprinted under fair use. 4
- 2.1 A simplified representation of the reality-virtuality continuum as shown in (Milgram, Takemura, et al., 1994). 19
- 3.1 The virtual beaver *Sphero* (2011) is not just overlaid onto our view but integrated into our view. The picture is a screenshot showing the image displayed on the iPad. (The screenshot was taken by the author.) 40
- 3.2 Due to inaccurate registration, virtual Pokémon creatures can appear at unrealistic positions or overlaid onto the live view, rather than as part of the real environment. (In order to amplify this effect, the author has manually moved the phone in space. However, Pokémon quite regularly appear 'detached' from the real world without trying to achieve this.) 42
- 3.3 Three typical fiducial markers that can be recognized by AR software, such as the popular open-source ARToolKit tracking library. (The displayed markers are part of the download of the *ARToolKit SDK*  $(1999).$  43
- 3.4 The projection-based AR project by Benko et al. (2014) can make it seem as if virtual objects existed in real space, rather than projected onto the world. The image shows two screenshots from the YouTube video about this project (Microsoft Research, 2014). 45
- 3.5 A mock-up of the Google Glass concept. Virtual content is overlaid onto the view of the real world but not registered with the real space. This image is a screenshot from a video demonstrating the concept behind Google Glass (Huzaifah Bhutto, 2012). The actual realization of the overlays looks quite a bit different and can be seen in figure 3.8. 46
- 3.6 A game similar to the *Mozzies* game. Virtual mosquitoes appear to be flying in the space before the phone's lens. The image appeared in a paper by López et al. (2014), and permission to use the image in this thesis was granted by Miguel Bordallo Lopez. 49
- 3.7 The NS Kids app shows Knoei flying next to the train (left) as well as next to the player showing off his muscles (right) on the camera feed. Screenshots by Jurriaan Rot and Hanna Schraffenberger. 50
- 3.8 Google Glass can overlay information that relates to our real surroundings and context. This image is a screenshot taken with the device, illustrating the user's view. Image created by and courtesy of Ben Collins-Sussman. 53
- 3.9 My cat shows no sign of awareness of the virtual beaver Sphero *(2011)*. According to our experience, this can harm the experience of Sphero being a part of the real environment. The picture is a screenshot showing the image displayed on the iPad. (The screenshot was taken by the author.) 56
- 3.10 The MetaCookie+ headset. Reprinted from Narumi, Nishizaka, et al. (2011a). Reprinted under fair use. 63
- 4.1 Virtual information completes a physical model of a zebrafish. Without the virtual component, the object is incomplete. Reprinted from M. A. Gómez-Maureira et al. (2014). "Illuminating Shadows: Introducing Shadow Interaction in Spatial Augmented Reality". In: *Creating the Difference: Proceedings of the Chi Sparks 2014 Conference*, pp. 11–18. Reprinted under fair use. 82
- 4.2 Virtual information removes advertisements on a billboard from the environment and replaces it with alternative content. Reprinted from S. Mann and J. Fung (2002). "EyeTap devices for augmented, deliberately diminished, or otherwise altered visual perception of rigid planar patches of real-world scenes". *Presence: Teleoperators and Virtual Environments*, 11(2), pp. 158–175. Reprinted under fair use. 82
- 4.3 Virtual information can transform the real world. Here, artist Valbuena (2008) alters the appearance of the *The Hague City hall* with his dynamic installation *N 520437 E 041900 [the hague city hall*. Images from <http://www.pablovalbuena.com/selectedwork/n-520437-e-041900>. Reprinted under fair use. 83
- 4.4 In this digital mirror, virtual information about the person in front of the mirror is acquired and presented in a comic-like thought-bubble (Gradman, 2010). Photograph by Bryan Jones. Printed with permission. 87
- 4.5 A physical information board informs visitors about the presence of virtual Pokémon in the environment. Photograph by ANP. Reprinted under fair use. 88
- 4.6 A combination of a tactile display and a holographic display allows participants to see and feel raindrops hit their palm. Reprinted from T. Hoshi, M. Takahashi, K. Nakatsuma, et al. (2009). "Touchable holography". In: *ACM SIGGRAPH 2009 Emerging Technologies*. ACM, p. 23. Reprinted under fair use. 95
- 4.7 A comparison between traditional augmented reality (left) and stylized AR (right) as implemented by Fischer et al. (2005). In both images, the teapot is a virtual object, while the cup and the hand are real. However, the stylized version uses an image filter and non-photorealistic rendering. Reprinted from J. Fischer et al. (2005). "Stylized augmented reality for improved immersion". In: *Proceedings IEEE Virtual Reality* 2005. IEEE, pp. 195-202. Reprinted under fair use. 103
- 4.8 A virtual clock informs customers of the Gusto Esporessobar in Winterswijk about the time. Image by Hanna Schrraffenberger. 111
- 4.9 The real world affects the appearance of the virtual glass. For instance, we can see the person's hand refracted in the glass. Reprinted from P. Kán and H. Kaufmann (2012). "High-quality reflections, refractions, and caustics in augmented reality and their contribution to visual coherence". In: *International Symposium on Mixed and Augmented Reality (ISMAR 2012)*. IEEE, pp. 99–108. Reprinted under fair use. 117
- 5.1 Real doors can open for virtual objects. Image © Hanna Schraffenberger and Edwin van der Heide. 138
- 5.2 Virtual and real domino stones can interact with the use of so-called portals. Reprinted from J. Leitner et al. (2008). "IncreTable, a mixed reality tabletop game experience". In: *Proceedings of the 2008 International Conference on Advances in Computer Entertainment Technology*. ACM, pp. 9–16. Reprinted under fair use. 146
- 5.3 In Sobecka's mirror, the viewer sees an animal overlaid on their own reflection. Image from [http:](http://www.gravitytrap.com/artwork/perfect-creatures) [//www.gravitytrap.com/artwork/perfect-creatures](http://www.gravitytrap.com/artwork/perfect-creatures). Printed under fair use. 151
- 5.4 A virtual ball is bouncing on a real table. Four snapshots from the live-view. Image © Hanna Schraffenberger and Edwin van der Heide. 157
- 5.5 A virtual ball approaches a row of dominoes (frame 1 and 2), hits the first stone (frame 3) and consequently changes its course (frame 4). Unlike in the real world, the stones do not fall. Image © Hanna Schraffenberger and Edwin van der Heide. 158
- 5.6 A virtual ball approaches a row of dominoes (frame 1) and hits the first stone (frame 2). This causes all domino stones to fall (frame 3 and 4). Image © Hanna Schraffenberger and Edwin van der Heide. 159
- 5.7 One of the physical spheres in a Newton's cradle is overlaid with a virtual sphere. The setup results in a realistic interaction between the spheres and allows for participant interaction with all spheres. Image © Hanna Schraffenberger and Edwin van der Heide. 160
- 5.8 A real door opens for a virtual sphere. Image © Hanna Schraffenberger and Edwin van der Heide. 161
- 5.9 The colored rubber balls attract virtual spheres of similar colors. Image © Hanna Schraffenberger and Edwin van der Heide. 163
- 5.10 Virtual colored spheres are attracted by light. The top row shows what happens when the lamp is turned on (from left to right) and the bottom row shows what happens when the light is turned off. Image © Hanna Schraffenberger and Edwin van der Heide. 164
- 5.11 Virtual colored spheres are attracted by the hands of the author/participant. Quickly moving the hands away from the virtual balls allows one to let go off them. Image © Hanna Schraffenberger and Edwin van der Heide. 166
- 6.1 A colleague explores the virtual, invisible and non-tactile cube. A Leap Motion Controller is used to track the position of his fingertips. 176
- 6.2 We recorded the sounds of squashing a tiny plastic bag filled with small crumbles of the aluminum foil (the image shows a recreation). 180
- 6.3 The sonically tangible cube was divided into 64 sub-cubes. A binaural recording was made at all 64 positions. Image of the cube contributed by Wim van Eck. 181
- 6.4 The author interacts with the cube. 184
- 6.5 The author shakes the hand to a variable extent to produce different types of rustling sounds. 185
- 6.6 During the development of the sound-design, a monitor was placed on the desk. As soon as a visual representation of the cube and the fingertips was presented, the cube no longer felt like a part of the real environment. Instead, it felt as if one were reaching into the space depicted on the monitor and as if one were touching the displayed cube in this space. 186